#### **الباب الرابع**

#### **تحليل البيانات**

يقدم الباحث يف ىذا الفصل البيانات اليت حصلت عليها الباحث من تطوير "الكلمات احلائطية" *Wall Word* وعملية استخدامها تعليم ادلفردات يف الصف الثامن بالمدرسة المتوسطة الإسلامية الحكومية ٢ مدينة سيرانج.

**أ. تطوير الوسيلة التعليمية "الكلمات الحائطية" لتعليم المفردات**

يستخدم الباحث يف تطوير الوسيلة التعليمية "الكلمات احلائطية" لتعليم ادلفردات الخطوات التي قالها بورج وغول في كتاب سوجيونو.

نظرا إلى الخطوات في الباب الثالث، فإنه لابد من تطبيق المادة المطورة في ميدان البحث ثم تقويمها بعد ما عرف الباحث نتائج التطبيق مستمرا، ولكن يختصر الباحث في هذا المحال، لأنه يحتاج إلى وقت طويل لتطبيقها.

ويعرض الباحث عن خطوات تطوير الوسيلة التعليمية "الكلمات احلائطية"، ىذا

باستخدام نموذج Borg and Gall في كتاب Sugiyono في عملية التطوير. سيتم وصف أي

تطوير يتم اتخاذه بناءً على الخطوات التي تم تعديلها بالفعل من خطوات Borg and Gall  $\overline{\phantom{a}}$ يف تتا Sugiyono يف عملية التطوير على النحو التايل :

**.1 تحليل الحاجات والمشكالت** 

ومن المشكلات من خلال تعليم المفردات لدى طلاب الصف الثامن في المدرسة المتوسطة الإسلامية الحكومية ٢ مدينة سيرانج، يصل عددهم إلى ٢٨ طالبا وهو لايستطيع الطلاب ذكر مفردات جديدة حول المواضيع الذي يدرسه، وضعف كفاءة التالميذ يف مفردات اللغة العربية . لعدم ويود الوسائل التعليمية تافية ومناسبة لتعليم المفردات لدى تلاميذ الصف الثامن بالمدرسة المتوسطة الإسلامية الحكومية ٢ مدينة سيرانج.

فلذلك مطلوب الوسيلة التعليمية المناسبة، لابتعاد المشكلات في الصف الثامن من المدرسة المتوسطة الإسلامية الحكومية ٢ مدينة سيرانج ، ثم قدم الباحث وسيلة "الكلمات الحائطية" للتغلب على المشكلات الموجودة.

بعد أن تظهر واقعية إمكانية ادلسألة، جيمع الباحث ادلعلومات من مدير ادلدرسة والمدرّسة عن بيانات المدرسة ويمكن اكتساب المعلومات من مدرّسة اللغة العربية لفهم حالة الفصل وحالة التالميذ فيها. و لكن ىناك مشكلة لعدم وسيلة خاصة لتعليم مفردات اللغة العربية، فقام الباحث مبقابلة قصرية عن تعليم اللغة العربية وخباصة عن تعليم ادلفردات.

#### **.3 تصميم اإلنتاج**

**1(. طريقة صنع الوسيلة التعليمية "الكلمات الحائطية"**  أعد الباحث المكونات المطلوبة في صنع "الكلمات الحائطية" عند وسائل اإلعالم مثل: ورق مسيك من الكرتون، ومسطرة، ومقص،ورقة ترتون الفن، حجم ٖA، وورقة ترتون الفن، حجم ٗA، وأداة حادة (kater(، ووراء (lem(.

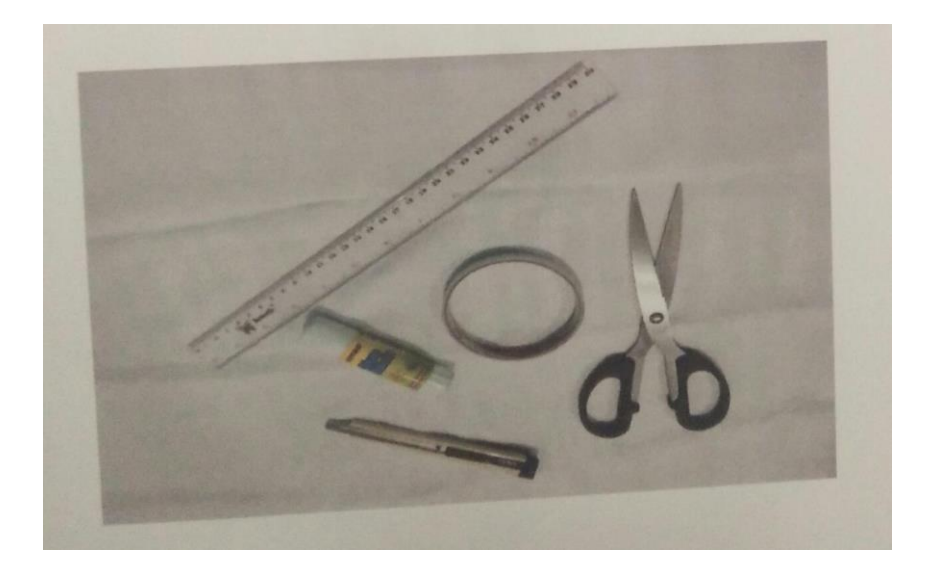

**.4 تصديق اإلنتاج**

وبعد إتمام عملية التطوير، قام الباحث بتصديق الخبراء بطريقة الاستبانة.

# **جدول )1( فئة نتائج تصديق التصاميم**

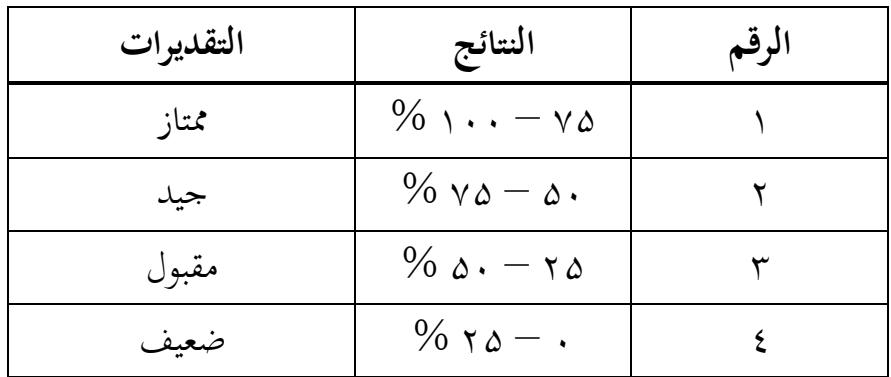

وقد أقام الباحث بتصديق الخبراء تاريخ ٢٦ سبتمبر ٢٠١٩ قبل التطبيق في الميدان. وخبير المواد التعليمية هو أحمد فرجي، الماجستير، محاضر وخبير اللغة العربية بجامعة سلطان مولانا حسن الدين الإسلامية الحكومية بنتن. ثم عرض الباحث المواد التعليمية الواردة مع االستبانة اليت حتتوي على البنود التالية:

**جدول )2( نتيجة تصديق الخبير في مجال المواد التعليمية** االسم : أمحد فر يي، ادلايستري

رلال اخلربة : ادلواد التعليمية

| التقدير | $P = \frac{\sum x}{\sum x_i} \times$<br>$\cdots \%$ | $\sum x i$      | $\sum x$                 | بنود الأسئلة |                |              |                |    |          |            |    |    |
|---------|-----------------------------------------------------|-----------------|--------------------------|--------------|----------------|--------------|----------------|----|----------|------------|----|----|
|         |                                                     |                 |                          | a            |                | $\checkmark$ | $\blacksquare$ | ۵  |          | س          |    |    |
| ممتاز   | $\%$ $\lambda$ 1.17                                 | $9 \cdot \cdot$ | $\mathsf{V}\Lambda\cdot$ | 19.1         | $\vee$ $\circ$ | 9.           | $\vee$ $\circ$ | 9. | $\eta$ . | $\gamma$ . | 9. | 9. |

من نتيجة الاستبانة المحصولة، نعرف أن النتيجة لهذا المنتج ٨٦،٦٦٪. هذا يدل على أن المنتج المطور حصل على نتيجة ممتاز. ووفقا لهذا التصديق بأن الباحث قد حصل على التغذية الرايعة من بيانات التقومي .

أجري تصديق لخبير في مجال الوسائل التعليمية للغة العربية من تاريخ ۲۵ سبتمبير ٕٓ۱ٜ قبل التطبيق يف ادليدان. وخبري الوسيلة التعليمية للغة العربية ىو بيتا نور فرتيوى، الماجستير كمحاضرة في جامعة سلطان مولانا حسن الدين الإسلامية الحكومية بنتن. ثم عرض الباحث الوسيلة ادلطورة مع االستبانة اليت حتتوي على البنود التالية:

# جدول (۳<sub>)</sub> **نتيجة تصديق الخبير في مجال الوسيلة التعليمية**

الاسم : بيتا نور فرتيوى، الماجستير

رلال اخلربة : الوسيلة التعليمية

| التقدير | $P = \frac{\sum x}{\sum x_i} \times$<br>$\overline{\cdots}$ %                                   | $\sum x_i$ | $\Sigma x$ | بنود الأسئلة |  |        |               |          |   |              |  |  |
|---------|-------------------------------------------------------------------------------------------------|------------|------------|--------------|--|--------|---------------|----------|---|--------------|--|--|
|         |                                                                                                 |            |            |              |  | $\vee$ | $\mathcal{L}$ | $\Delta$ | ٤ | $\mathbf{r}$ |  |  |
| جيّد    | $% \forall x \in \mathbb{Z}$   9   7. $V$   $V \cdot$   79   79   70   70   $V \cdot$   70   72 |            |            |              |  |        |               |          |   |              |  |  |
| جدا     |                                                                                                 |            |            |              |  |        |               |          |   |              |  |  |

من النتيجة الاستبانة المحصولة، نعرف أن النتيجة لهذا المنتج ٢٧،٤٤ %. فبهذا يدل على أن الإنتاج المطور حصل على نتيجة جيّد جدا. ووفقا هذا التصديق بأن الباحث قد حصل على التغذية الرايعة من بيانات التقومي .

**.5 تحسين اإلنتاج**

بعد تصديق المنتج من اختبار المنتحات من خبير المواد التعليمية وخبير الوسيلة التعليمية، عرف الباحث ضعف ادلنتج، مث يتم الباحث حتسني تصميم تأسس على المدخلات والمقترحات من خبير المواد التعليمية وخبير الوسيلة التعليمية.

**قبل اإلنتاج**

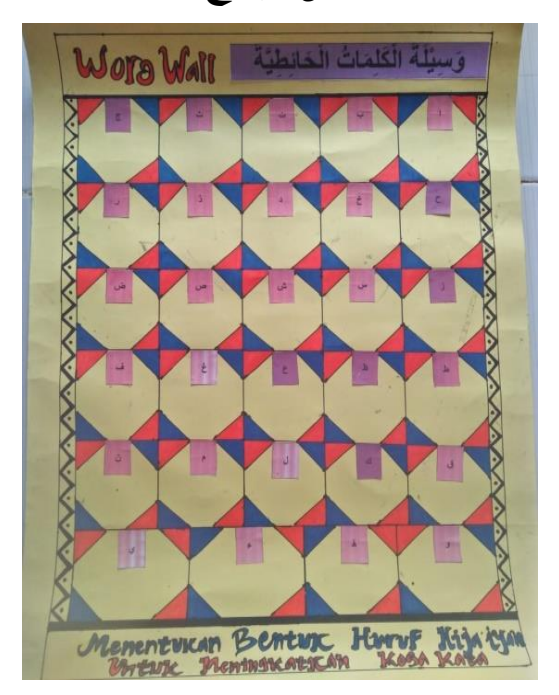

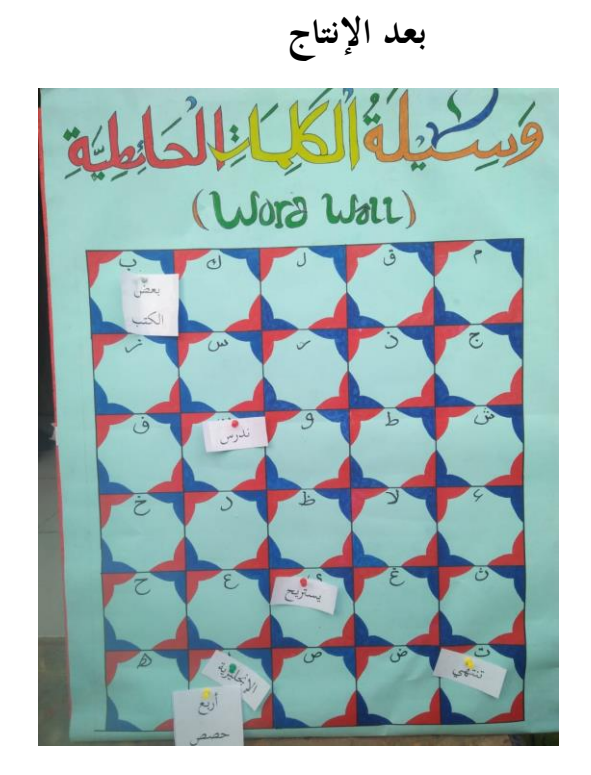

**.6 تجربة اإلنتاج المحدودة**

قام الباحث بتجربة الإنتاج المحدودة في المدرسة المتوسطة الإسلامية الحكومية ٢ مدينة سيرانج، وهم تلاميذ الصف الثامن، وحصل الباحث المعلومات بأن هذه الوسيلة جذابة في عملية التعليم. ويمكن استخدامها في المدرسة المتوسطة الإسلامية الحكومية ٢ مدينة سيرانج في الصف الثامن. ويرى الباحث أن تحليل البيانات عن التجربة الصغيرة يليق بالاتفاق الواحد، وهي جاذبية الكلمات الحائطية في تكوين عملية التعليم والتعلم.

### **.1 نتائج التجربة وسيلة التعليمية "الكلمات الحائطية"**

قام الباحث بتجربة الإنتاج الميدانية الصغيرة بالمدرسة المتوسطة الإسلامية الحكومية ٕ مدينة سريانج، وىم تالميذ الصف الثامن، وحصل الباحث ادلعلومات بأن ىذه الوسيلة جذابة في عملية التعليم والتعلم. ويمكن استخدامها في المدرسة المتوسطة الإسلامية الحكومية ٢ مدينة سيرانج للصف الثامن. ويرى الباحث أن تحليل البيانات عن التجربة الصغرية متفقة بالكلمات احلائطية وىي يذابة يف تكوين عملية التعليم والتعلم. والبد للباحث أن يكمل التعديالت وادلقًتحات للتالميذ الذي قام الباحث بتجربتهم يف التجربة الصغيرة.أما نتائج تحربة الإنتاج الميدانية الصغيرة في الصف الثامن بمدرسة المتوسطة اإلسالمية احلكومية ٕ مدينة سريانج فكما يلي:

#### جدول (٤)

#### **االستبانة للتالميذ**

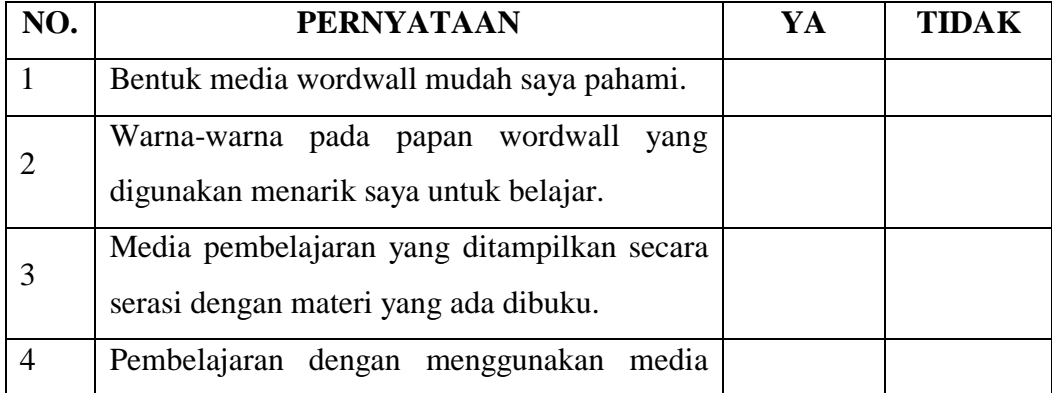

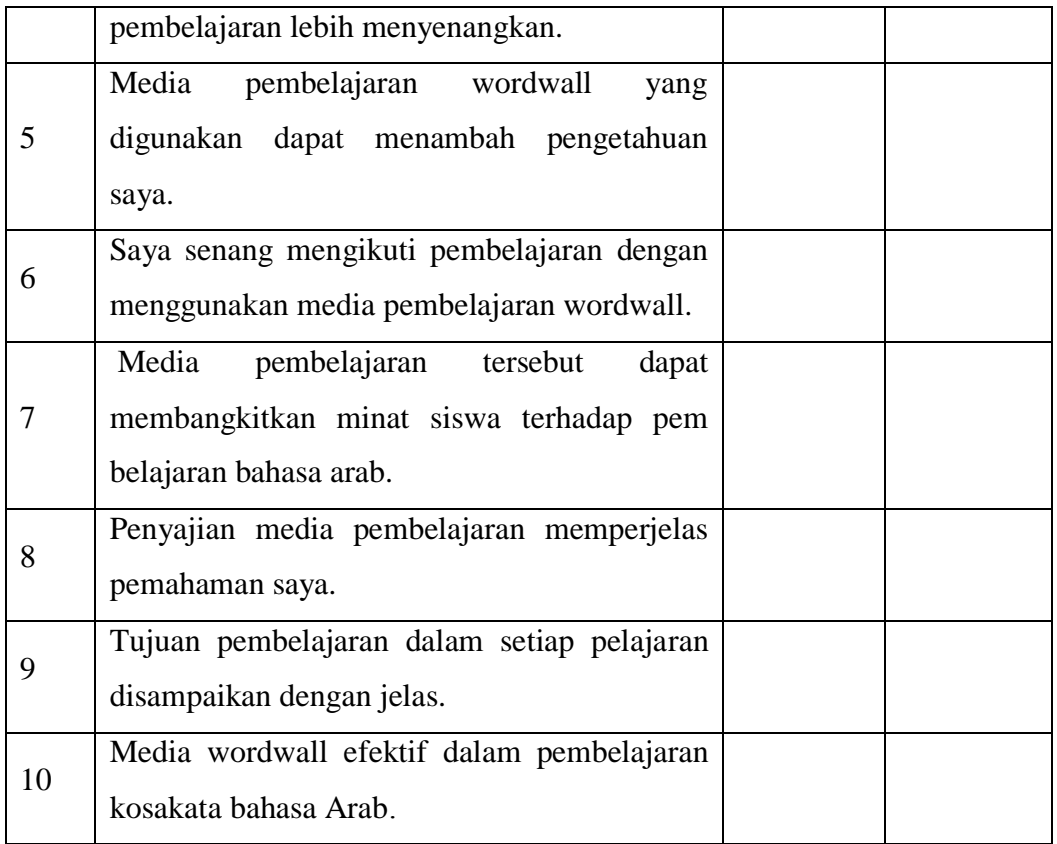

**جدول )5( نتائج استبانة التالميذ**

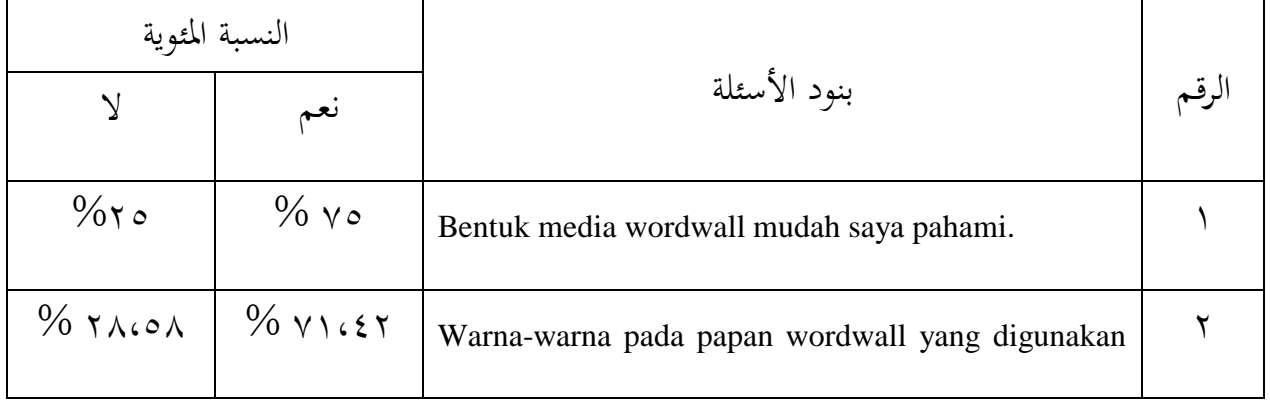

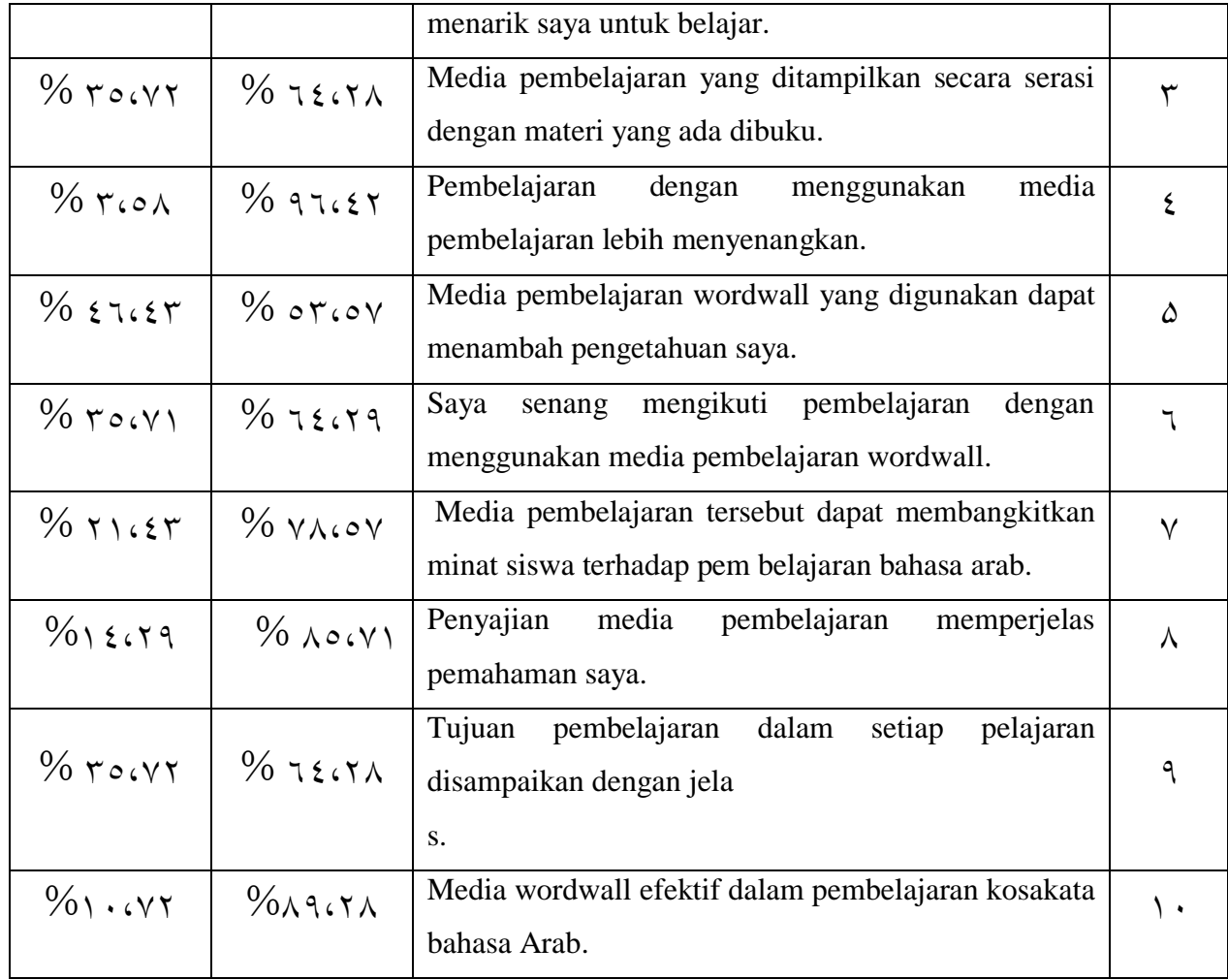

يتضح من االستبانة السابقة عن تعليم ادلفردات بالوسيلة التعليمية "الكلمات الحائطية" ناجحة، لأن التلاميذ يحتاجون إلى وسائل الإعلام لتعلم المفردات، ويمكن للمدرسين أن يدرس مادة المفردات للتلاميذ على أمل أن يتمكن التلاميذ من فهم المادة اليت يتم تدريسها بشكل أفضل **ب. تحليل فعالية تعليم المفردات باستخدام وسيلة "الكلمات الحائطية"**

يف ىذه ادلراحل يعمل الباحث التقو ديات على مايتعلق بالوسيلة التعليمية "الكلمات الحائطية"، ثم عملية تصديق المنتحات المتطورة والجحربة مناسبا بنتائج تصديق االحتيايات للتعرف على تنمية التالميذ يف سيطرة ادلادة على ما تقدم يف الوسيلة التعليمية "الكلمات احلائطية".

**جدول )6( معيار النتيجة لالختبار**

| التقديرات | فئة النتائج               | الرقم |
|-----------|---------------------------|-------|
| ممتاز     | $\cdots - \lambda$ .      |       |
| جيد جدا   | $Y9 - 70$                 | ٢     |
| جيد       | $75 - 00$                 | ٣     |
| مقبول     | $\Delta \xi = \xi \gamma$ | ٤     |
| ضعيف      | $\xi$ , $-$ ,             | ۵     |

يعرض الباحث في هذا الصف بيانات قيمة الاختبار القبلي والاختبار البعدي لجموعة الضابطة. وأما هدفه فهو للتعرف على الكفاءة الأساسية لكل التلاميذ. وقد قسم الباحث معيار النتائج لهذا الاختبار هو من ۸۰ – ۱۰۰ ممتاز، والنتيجة ما بين ٦٥ – ٜٚ ييد يدا، و النتيجة ما بني ۵۵ –ٙٗ ييد، و النتيجة ما بني ٗٔ – ۵ٗ مقبول، مث النتيجة ما بني ٓ – ٗٓ ضعيف.

**جدول )7(**

| التقديرات | النتيجة       | أسماء التلاميذ  | الرقم |
|-----------|---------------|-----------------|-------|
| جيّد جدا  | $\vee$ .      | آمينة الزهري    |       |
| جيّد      | ٦.            | انديني دوي جنتا | ۲     |
| جيّد جدا  | $\vee$ .      | أنيسة           | ٣     |
| ممتاز     | ᄉ・            | أرْيا           | ٤     |
| ممتاز     | $\Lambda$ .   | أرْيا فردانا    | ۵     |
| ممتاز     | $\wedge\cdot$ | بايو أنديكا     | ٦     |
| جيّد جدا  | $\vee$ .      | حياة النعم      | ٧     |
| جيّد جدا  | $\vee$ .      | محمد لطيف       | ٨     |
| جيّد جدا  | $\vee$ .      | محمد رزقي       | ٩     |
| جيّد جدا  | $\vee$ .      | مهتدي           | ۰ ۱   |

**تحليل نتيجة الختبار القبلي:**

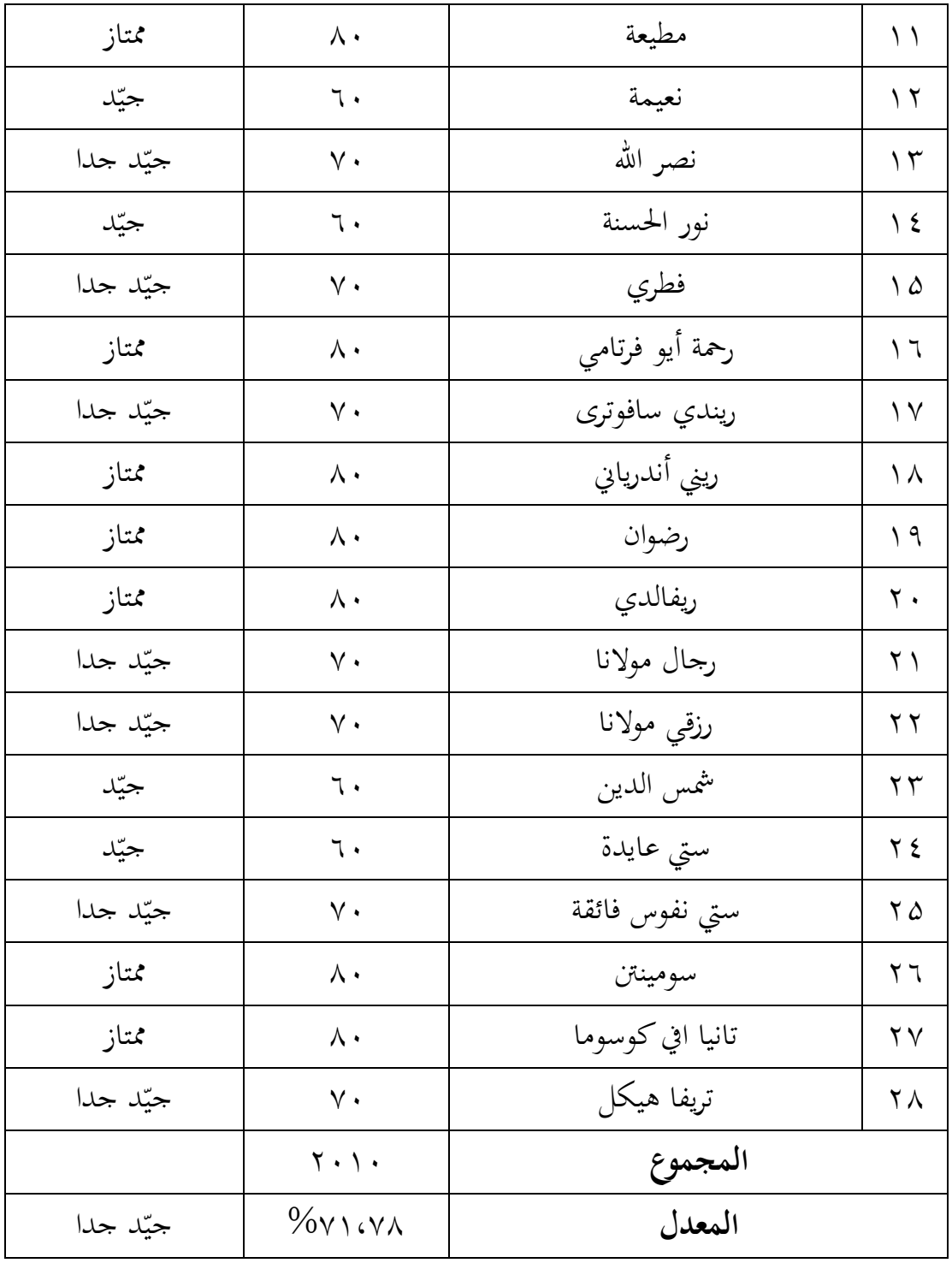

## جدول (۸)

**تحليل نتيجة االختبار البعدي :**

| التقديرات | النتيجة                 | أسماء التلاميذ               | الرقم          |
|-----------|-------------------------|------------------------------|----------------|
| جيّد جدا  | $\gamma$ .              | آمينة الزهري                 | ١              |
| جيّد      | $\Lambda$ .             | انديني دوي <mark>جنتا</mark> | ٢              |
| جيّد جدا  | ٩.                      | أنيسة                        | ٣              |
| ممتاز     | $\cdots$                | أرْيا                        | ٤              |
| ممتاز     | $\langle \cdot \rangle$ | أزيا فردانا                  | ۵              |
| ممتاز     | $\langle \cdot \rangle$ | بايو أنديكا                  | ٦              |
| جيّد جدا  | ٩.                      | حياة النعم                   | $\checkmark$   |
| جيّد جدا  | ٩.                      | محمد لطيف                    | $\lambda$      |
| جيّد جدا  | ٩.                      | محمد رزقي                    | ٩              |
| جيّد جدا  | ٩.                      | مهتدي                        | ١.             |
| ممتاز     | ٩.                      | مطيعة                        | ۱۱             |
| جيّد      | ᄉ・                      | نعيمة                        | $\gamma$       |
| جيّد جدا  | ٩.                      | نصر الله                     | $\gamma$       |
| جيّد      | $\Lambda$ .             | نور الحسنة                   | $\backslash$ { |
| جيّد جدا  | ٩.                      | فطري                         | $\Delta$       |
| ممتاز     | ٩.                      | رحمة أيو فرتامي              | ۲ ا            |
| جيّد جدا  | $\backslash\cdot\cdot$  | ريندي سافوترى                | $\vee$         |
| ممتاز     | $\backslash\cdot\cdot$  | ريني أندرياني                | ۱۸             |

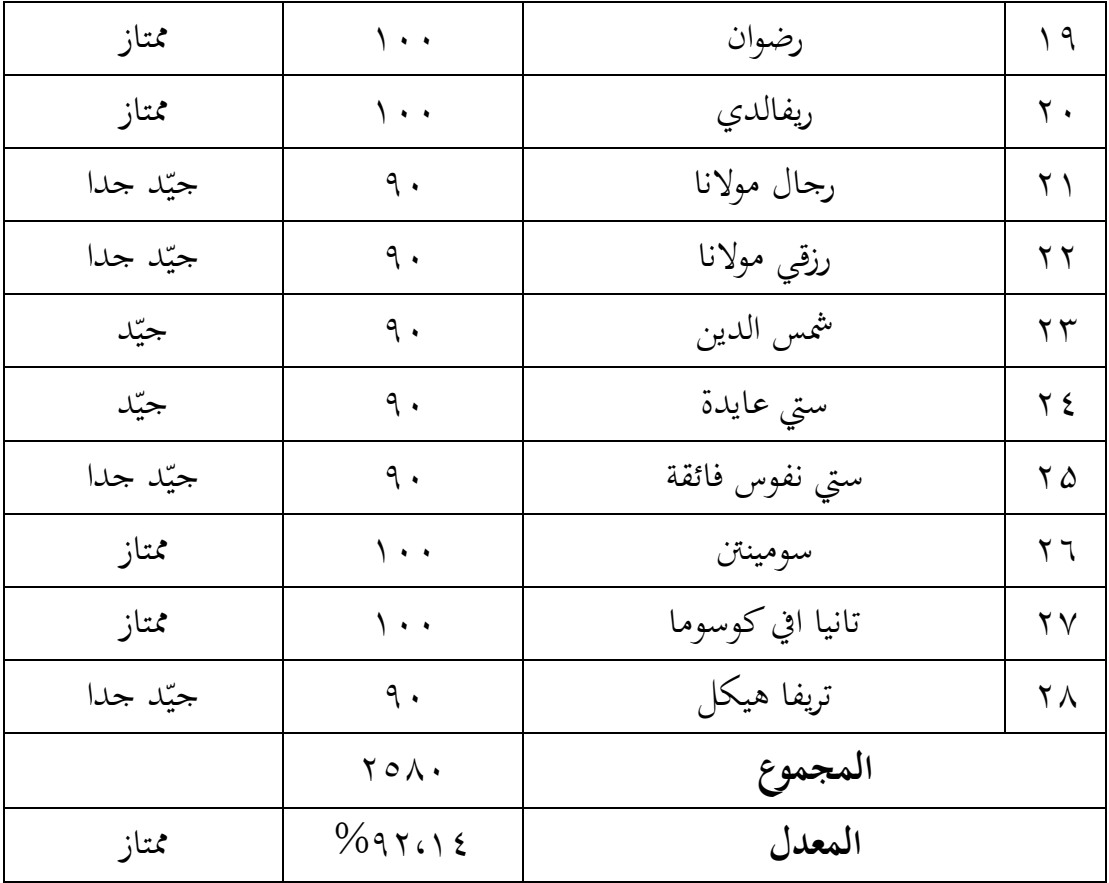

## **جدو ل )9(**

## **نتيجة انضمام توزيع البيانات في االختبار القبلي واالختبار البعدي**

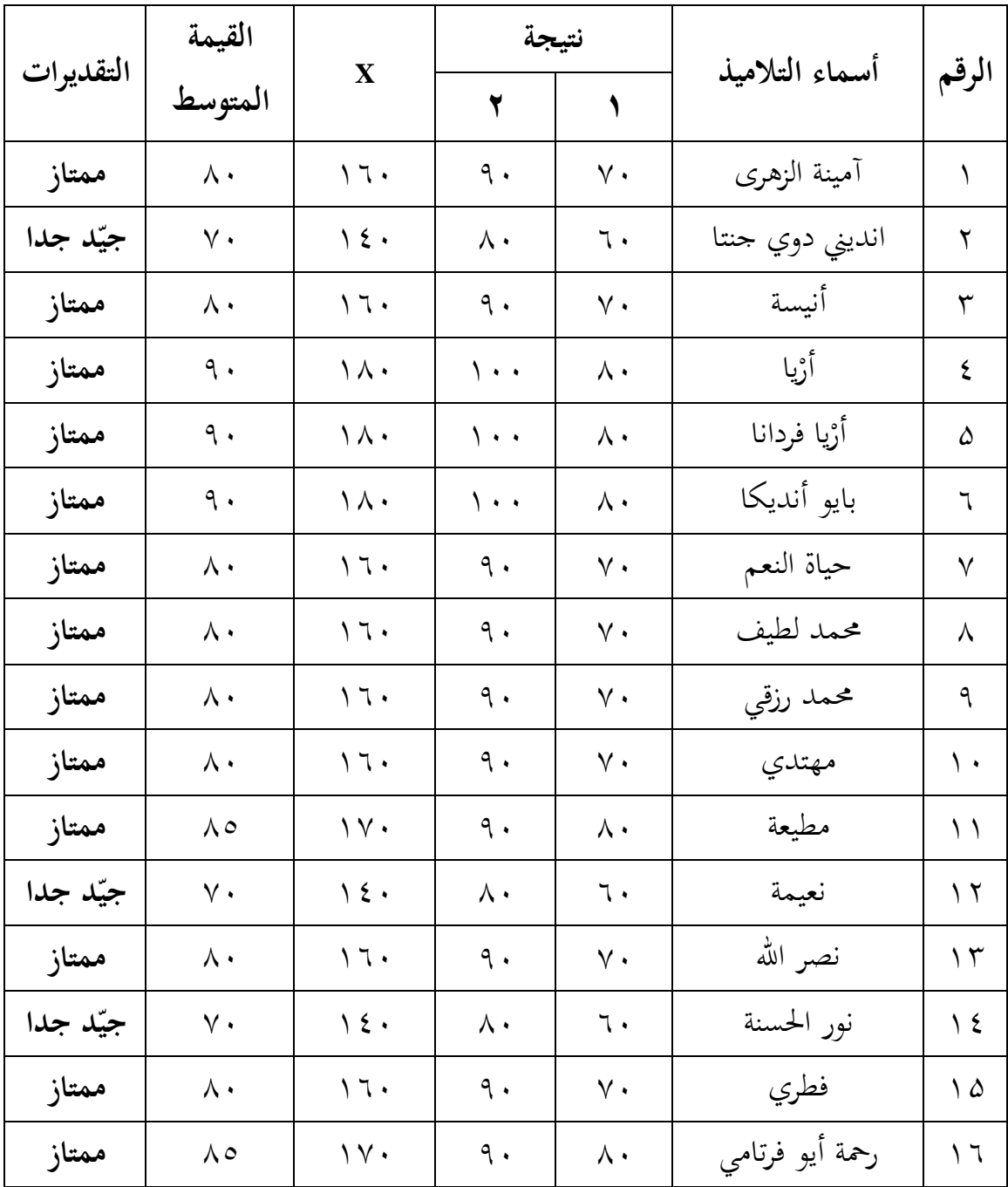

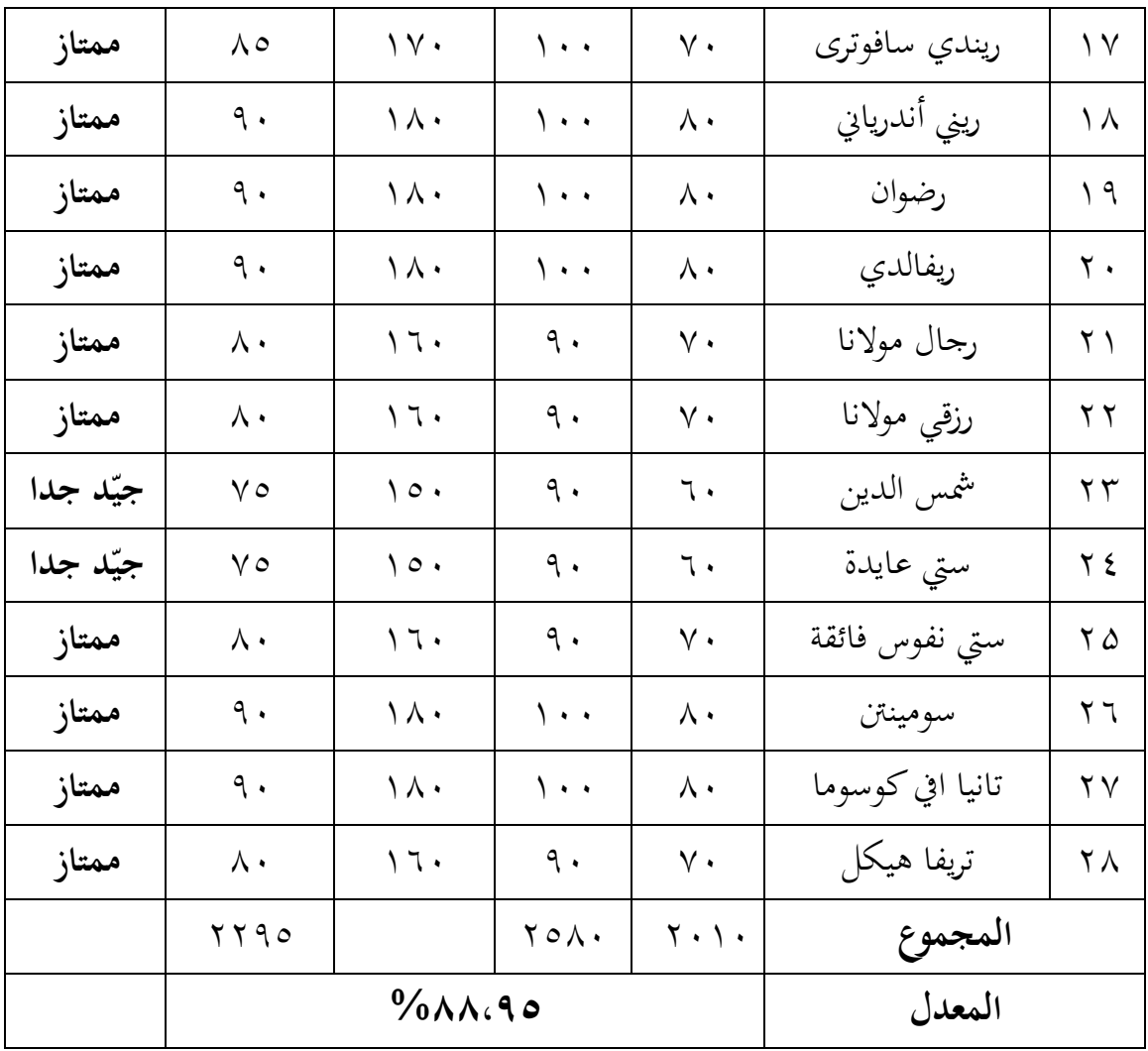

- البيان :
- ۱ : االختبار القبلي
- ٕ : االختبار البعدي
- رلموعة البيانات : **2295**
	- رلموع النتائج **2582**:
		- $P = \frac{\sum x}{\sum x_i} \times \cdots \frac{9}{6}$
- $P = \gamma \gamma \circ X \wedge \cdot \frac{9}{6} = \lambda \lambda \cdot 9 \circ \frac{9}{6}$

 $\gamma \circ \wedge \cdot$ 

#### **التقدير : ممتاز**

إذن نتائج تجربة الإنتاج المعيّن في الصف الثامن بالمدرسة المتوسطة الإسلامية الحكومية ٢ مدينة سيرانج هي تقديره ممتاز، حتى يمكن تطوير الوسيلة التعليمية الكلمات احلائطية استخدامها للوسيلة التعليمية لًتقية قدرة التالميذ على ادلفردات.